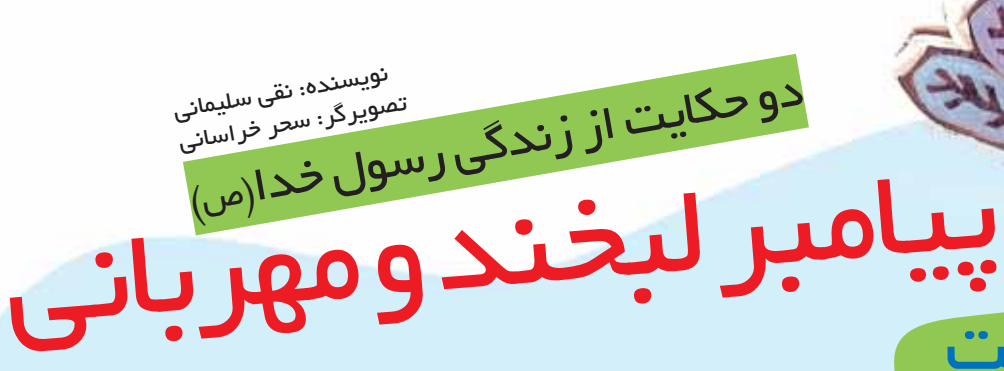

صفیّه، عمّهی پیامبر، سالهای پیری خود را می گذراند. یک روز در خانهی پیامبر، سخن از بهشت پیش آمد. پیرزن به پیامبر گفت: ای رسول خدا، دعا کنید من هم به بهشت بروم. پیامبر با لبخندی گفت: دعا می کنم... امّا بهشت جای پیرزنان نیست! صفيّه با تعجّب گفت: آيا پير بودن گناه است؟!... آيا خداوند بهشت را جاي نيكوكاران قرار نداده است؟ پیامبر گفت: پیر بودن گناه نیست… ولی خداوند اوّل پیرها را جوان می کند، بعد، در بهشت، به آنها خانهای می دهد.

با شنيدن اين سخن، همه شاد شدند و خنديدند.

هشت

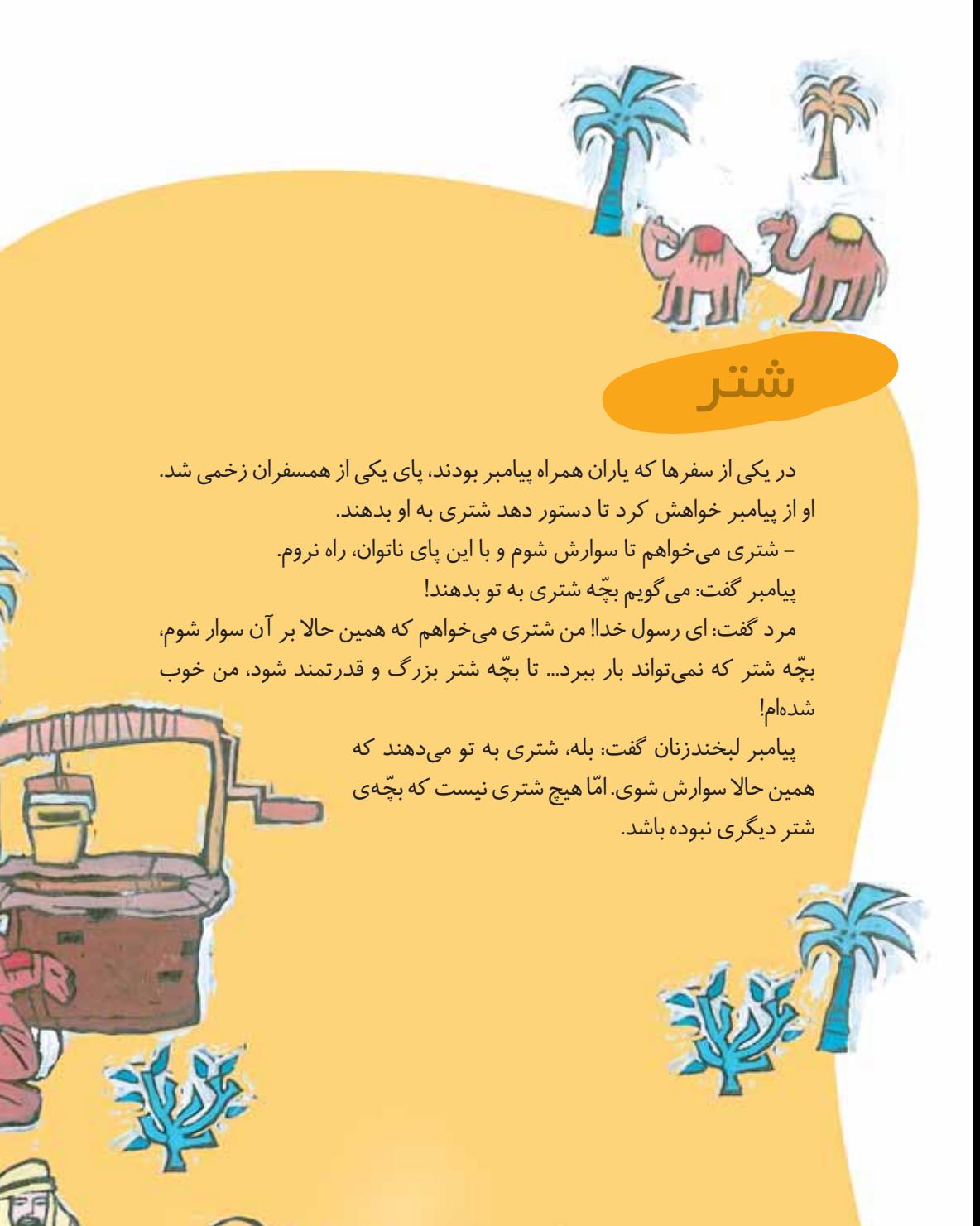